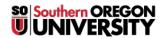

Knowledgebase > Moodle > Faculty > Faculty: Journal Activity

## Faculty: Journal Activity

Hart Wilson - 2018-08-21 - Comments (0) - Faculty

The **Journal** activity has made a comeback! This activity allows students to continue to add to an online text assignment over time. Points are recorded just once, but instructor feedback can be entered as often as you like in response to student reflections.

When students open the link, they can enter their response.

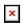

Student view after saving:

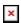

On the instructor side, this is how you access student journal submissions:

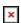

Once you view submissions, you can assign grades and provide feedback:

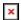